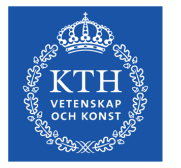

#### **KTH/IT Automation and Sectigo API**

How KTH/IT uses Sectigo API to enable automation

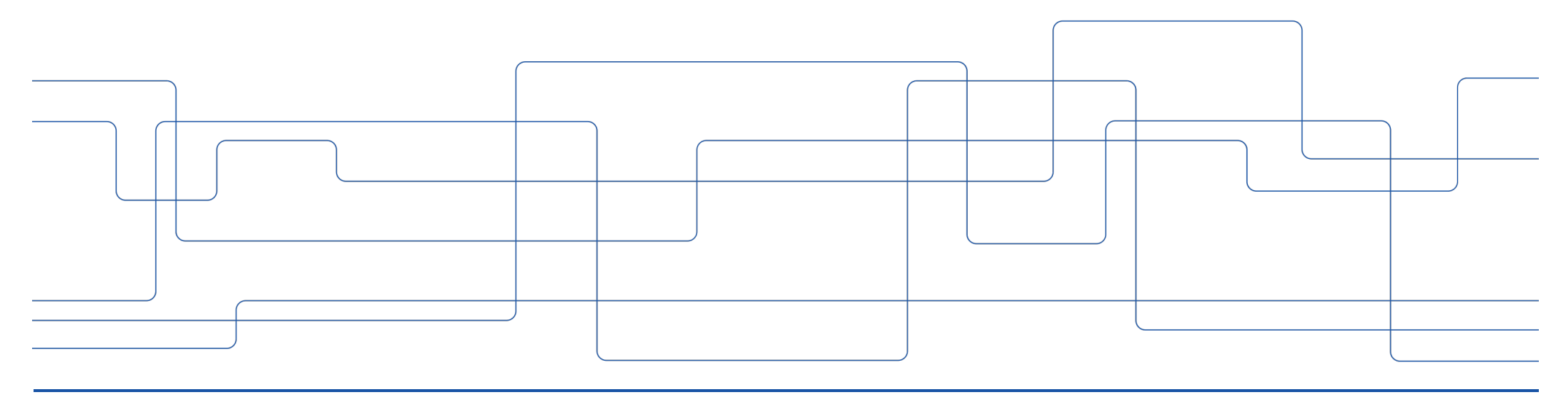

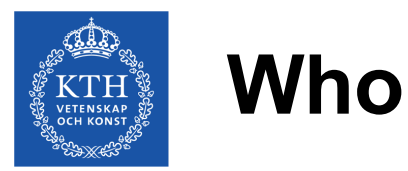

- **Enrico Pelletta**, IT System Architect at KTH/IT. Main area: Web-Infrastructure including Proxy/LB and Internet Domains Service.
- **Rikard Warney**, Sys. Admin. At KTH/IT. Main area: Linux, Ansible and automation solutions.

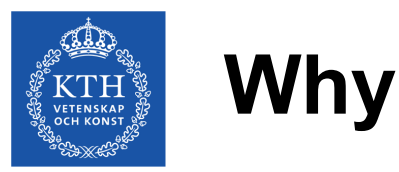

We daily deal with **many repetitive** jobs that consume some of our **time** and, **most critically**, might cause **incidents** and/or impact system performance and **security**.

By automating process, we free ourself for annoying routines and strength systems (and sometime do something funny...)

Many regular processes/routines includes **interaction with CA** (Sectigo). Thus Sectigo-API **enables** automating processes.

Sectigo API alone is not enough, a **set of APIs and tools** are required.

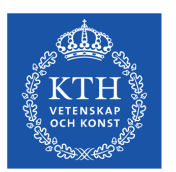

### **KTH automation ecosystem**

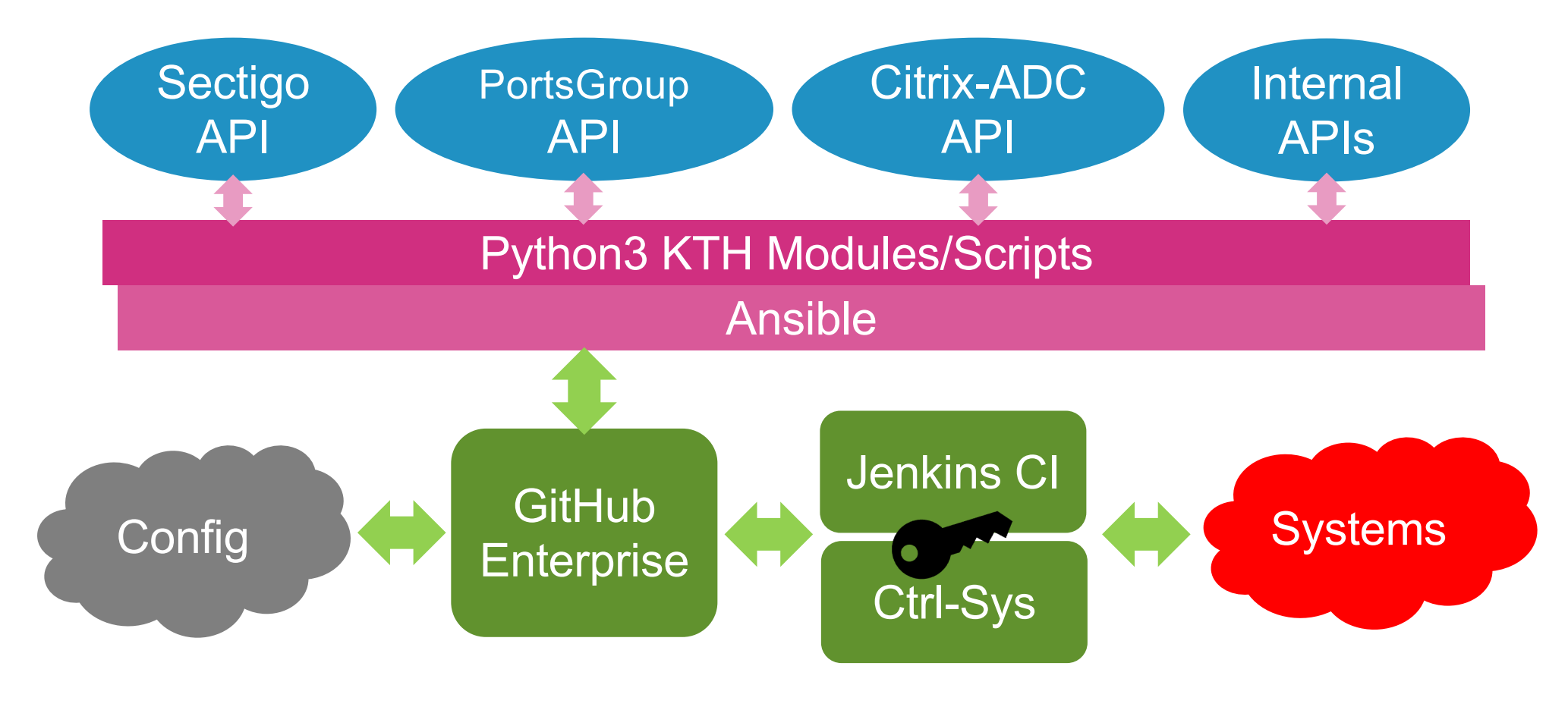

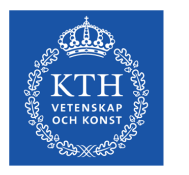

## **Sectigo API**

- Sectigo provides a REST API:
	- ‒ Simple, well documented (make sure you got latest!), organized in sections (minor overlaps!).
	- ‒ We have used Sectigo API for **3 years**. No surprises; not sudden API changes breaking stuff etc…
	- ‒ All you need is an API user/token. Get proper permission it may be the real issue here… As well to properly handle the key
- Test with CURL (!!!). You need **NO** programming super-power to Go!

```
$ curl 'https://cert-manager.com/api/domain/v1' -i -X GET \
 -H 'login: batman' \ -H 'password: Gotham123!' \
 -H 'customerUri: sunet'
```
• KTH/IT uses Python3 and a small module (class) we have created based on *requests*.

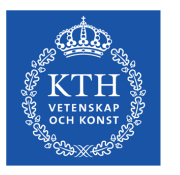

#### **Python3 API: Example**

```
def get_domain_dcv_info(self, domain):
    Get Domain info from Sectigo API
    :param domain: domain-name
    :return: dict or NULL "" "
    headers = {
          'Content-Type': 'application/json',
         'login': self.user, 'password': self.passwd, 'customerUri': self.customerUri
     }
    data = { 'domain': domain }
    resp = requests.post(self.__url('dev/v2/validation/status'),headers=headers,
                 data=json.dumps(data))
    if resp.status_code == 200:
         return res\overline{p}.json()else:
         return None
```
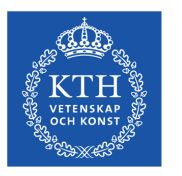

## **Automated Process for Web and Domains Srvs**

- Proxy/LB certificates check/update/install:
	- ‒ **OV** and **EV** multidomain certificates.
	- ‒ **RSA** and **ECC.**
	- ‒ About **500** sites names (including aliases).
- Domains Inventory Status-Validation:
	- About **100** guest internet-domains.
	- Check status including Sectigo CA registration.
- Domain Control Validation (DCV): check-status and update: ‒ DCV-DNS method

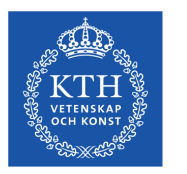

## **The Good, the Bad, and the Ugly**

- The **GOOD** is that works! We have used Sectigo API to automate processes for 3 years, and we are happy. We have enabled service enhancements otherwise impossible with little cost/effort.<br>Example:
	- ‒ Support of lots of site-name aliases (.se, .nu. .org, .info, .net, .com, etc… etc…) and also "*kungligatekniskahögskolan.se*".
	- ‒ EV and OV certificates.
	- $-$  RSA and FCC.
- The **BAD** is that "*sometime*" (rarely…?) it does not work.
	- ‒ Example: Anchor certificate requirement change cause block of certificate issuing.
	- Sectigo API performance time-to-time have a bad day... You might get unexpected delays.
	- ‒ Game rules keep changing. Ex: DCV-HTTP to DCV-DNS. Is it a real issue? You swear a bit, but it might be easier than you expect! Using automation, at least...
- The **UGLY** is about API key permissions and thus its protection.
	- Current Sectigo/GÉANT/Sunet solution does not apparently provide the permission granularity we would really like. Some processes must therefore remain semi-automatic (DCV) or even manual really like. Some processes must therefore remain semi-automatic (DCV) (register/unregister).

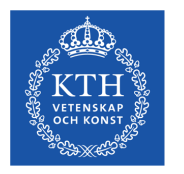

# **Ansible integration – Why?**

- Integrate Sectigo API and configure, for example, Apache with the same tools you use to get certificates
	- ‒ This allows us to define a webhost in the same place as it's certificte
- No need to write code to integrate and manage servers Ansible already solves this.

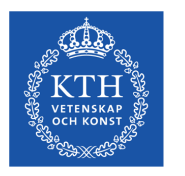

# **Ansible integration – How?**

We use four components:

- 1. Sectigo's REST api
- 2. Custom Ansible module (Python)
	- ‒ are used to create domains, and Users in Sectigos CertManager
- 3. Certbot
	- Used to download created domains using the created user
- 4. Ansible
	- ‒ The thing that connects everything together

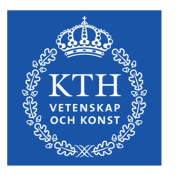

### **Ansible integration – Playbook Example**

```
- name: "Check if domain exists"
 # Runs a script in library/acme_domain.py
 acme_domain:
   name: "{{ item.name }}"
   description: "{{ item.description }}"
...
- name: "Check if ACME account exist"
 acme_user:
   name: "{{ sectigo acme user }}"
...
- name: "Check if domains are mapped to user"
 acme_user_domains:
   name: "{{ sectigo_acme_user }}"
```